### WSTĘP DO INFORMATYKI 4D **I ROK MATEMATYKI**

# **Część 3 LATEX a matematyka**

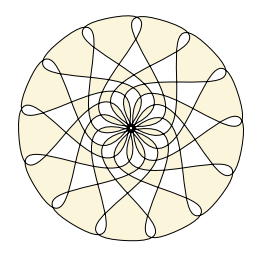

**Marta Tyran-Kamińska**

### \frac{...}{...}

Ułamek napisany w wierszu  $\frac{x+2}{x+1}+5$  $\frac{x+1}{x^2+1}$ , a eksponowany

$$
\frac{\frac{x+2}{x+1}+5}{x^2+1}.
$$

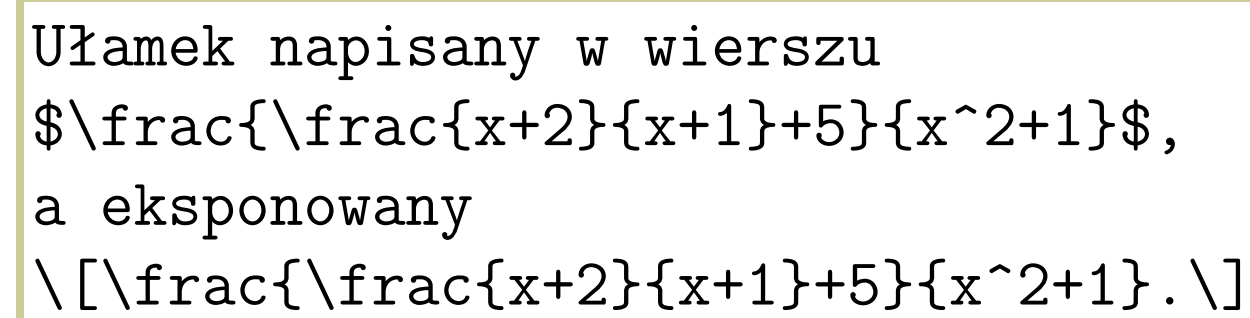

Indeksy możemy dowolnie zagęszczać

 $x_{i}^{m^{n_l}}$  $i_j$ 

#### \sum \prod

 $\ldots$  ^{ $\ldots$ }

 $\ldots$  $\ldots$ }

Sumy i iloczyny wyglądają następująco  $\sum_{i=1}^n$  $\prod_{j=1}^{i} a_i$ , lepiej tak

$$
\sum_{i=1}^{n} \prod_{j=1}^{i} a_i.
$$

Indeksy możemy dowolnie zagęszczać  $\[\{x_{1}, \{j\}\}^{(m^{1}, m^{2})}\]$ 

Sumy i iloczyny wyglądają następująco  $\sum_{i=1}^{n} \prod_{j=1}^{i}^{i}a_i$ lepiej tak  $\[\sum_{i=1}^n \prod_{j=1}^{i-1} \cdot 1\]$ 

#### Wzory matematyczne  $42$ n *i ai .*

#### \lim

Granice w tekście  $\lim_{n\to\infty} b^n$ , a eksponowane

 $\lim_{n\to\infty}b^n$ .

#### \limits

Stosowane po operatorze matematycznym daje efekt  $\lim_{n\to\infty} b^n$ oraz  $\sum_{n=1}^{\infty}$ *i*=1  $\dot{\Pi}$ *i j*=1 *ai .* Jednakże zwiększa ono odległość pomiędzy kolejnymi wierszami, co czasem może być efektem niepożądanym. Granice w tekście \$\lim\_{n\to\infty} b^n\$, a eksponowan  $\lceil\frac{n\to\infty}$  b^n.

Stosowane po operatorze matematycznym \$\lim\limits\_{n\to\infty} b^n\$ oraz \$\sum\limits\_{i=1}^n  $\prod\limits_{j=1}^{s}$  \prod\limits\_{j=1}^{i}a\_i.\$ Jednakże zwiększa ono odległość pomię<mark>t</mark> wierszami, co czasem może być efektem

#### $\langle \cdot, \cdot \rangle$ :  $\langle \cdot, \cdot \rangle$ ! **\quad \qquad**

Dostępne odstępy w trybie matematycznym

*aa a a aa a a.*

#### \int

Całki wprowadzamy  $\int_a^b f(x)dx$  lub  $\int_X f(x)dx$  lub

$$
\int_{a}^{b} f(x)dx \quad \int_{X} f(x)dx,
$$

ale lepiej zrobić przerwę przed *dx*

$$
\int_{a}^{b} f(x) dx \quad \int_{X} f(x) dx \quad \int_{X} f(x) dx.
$$

Dostępne odstępy w trybie matematycznym \[ a a \; a \: a \, a \! a \quad a \qquad a.\]

```
Całki wprowadzamy
\frac{1}{2} \int f(x) dx lub
\frac{1}{x} f(x) dx$ lub
\[\int \int \int a^b f(x) dx\]\quad \int_X f(x) dx, \ale lepiej zrobić przerwę przed $dx$
\{\int \int \int h(t) e^{t} dt \} f(x) \, dt\quad \int_X f(x) \, dx\quad \int \frac{\sin t}{\sin t} f(x) \int dx.
```
### \colon

Można  $f: X \to Y$  ale lepiej  $f: X \rightarrow Y$ . {... \choose ...} *n k* ! *n*  $k + m$  $\setminus$ \bigvee \bigwedge

\exists \forall

 $\bigvee$   $\bigwedge$   $f(x, y)$ *x∈X y∈Y*

*∃<sup>x</sup>∈<sup>X</sup>∀<sup>y</sup>∈<sup>Y</sup> f*(*x, y*) \bigcap \bigcup

$$
\bigcap_{n=1}^{\infty} \bigcup_{m=1}^{\infty} A_{n,m}
$$

Można \$f: X \rightarrow Y\$ ale lepiej \$f \colon X \rightarrow Y\$.

\[ {n \choose k} \quad {n \choose k+m} \]

\[ \bigvee\_{x\in X}  $\big\{\begin{matrix} \psi & \psi \end{matrix}\big\} f(x,y) \big\}$ \[ \exists\_{x\in X}  $\forall$  forall\_{y\in Y} f(x,y) \]

 $\setminus$  [  $\big\{\begin{matrix} n=1\\{\infty\end{matrix}\big\}$ \bigcup\_{m=1}^{\infty}A\_{n,m}  $\setminus$ 

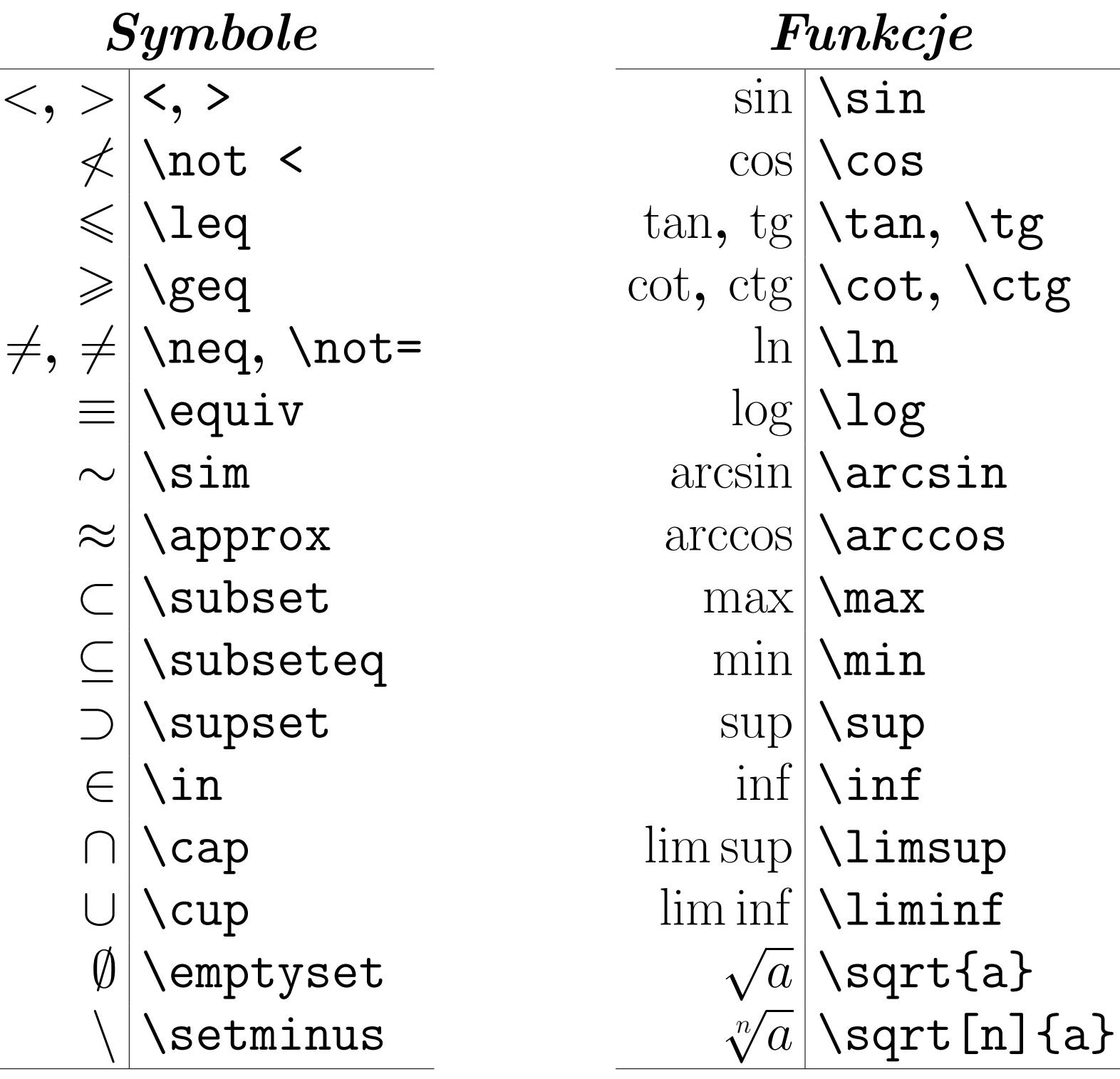

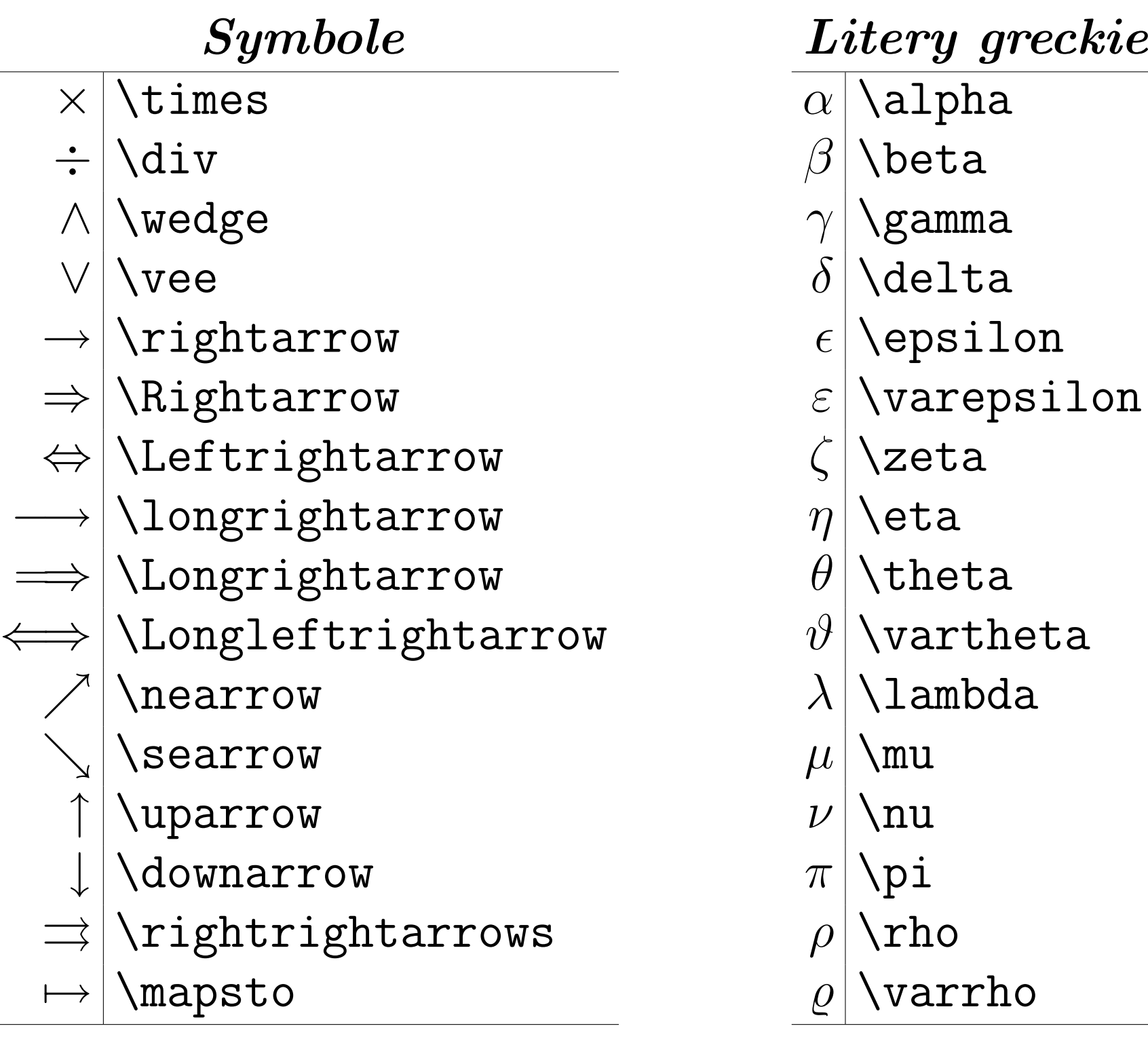

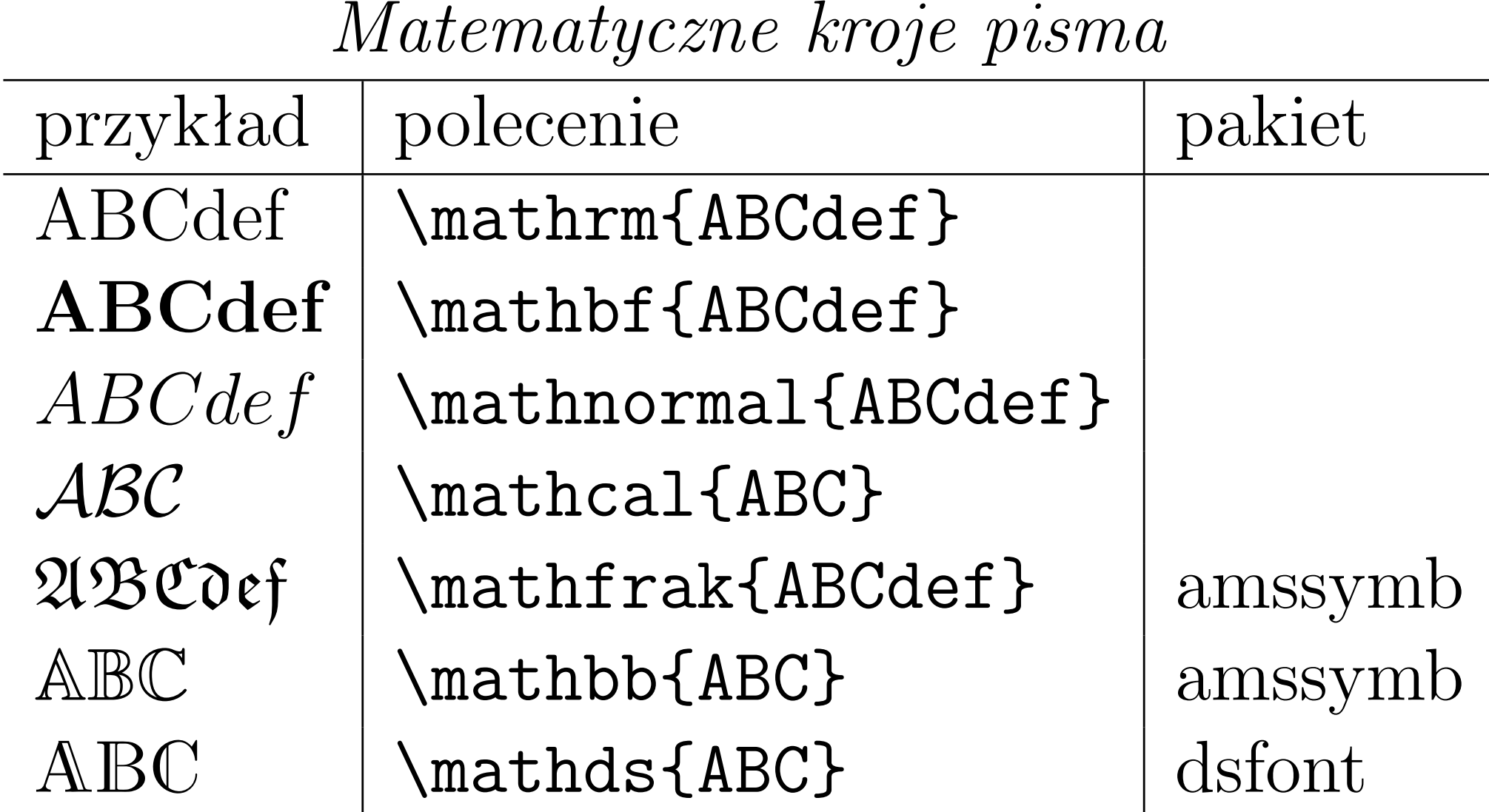

*Matematyczne kroje pisma*

\usepackage{amssymb,dsfont}

#### **Wzory matematyczne <sup>48</sup>** Iry matematyczne  $A$

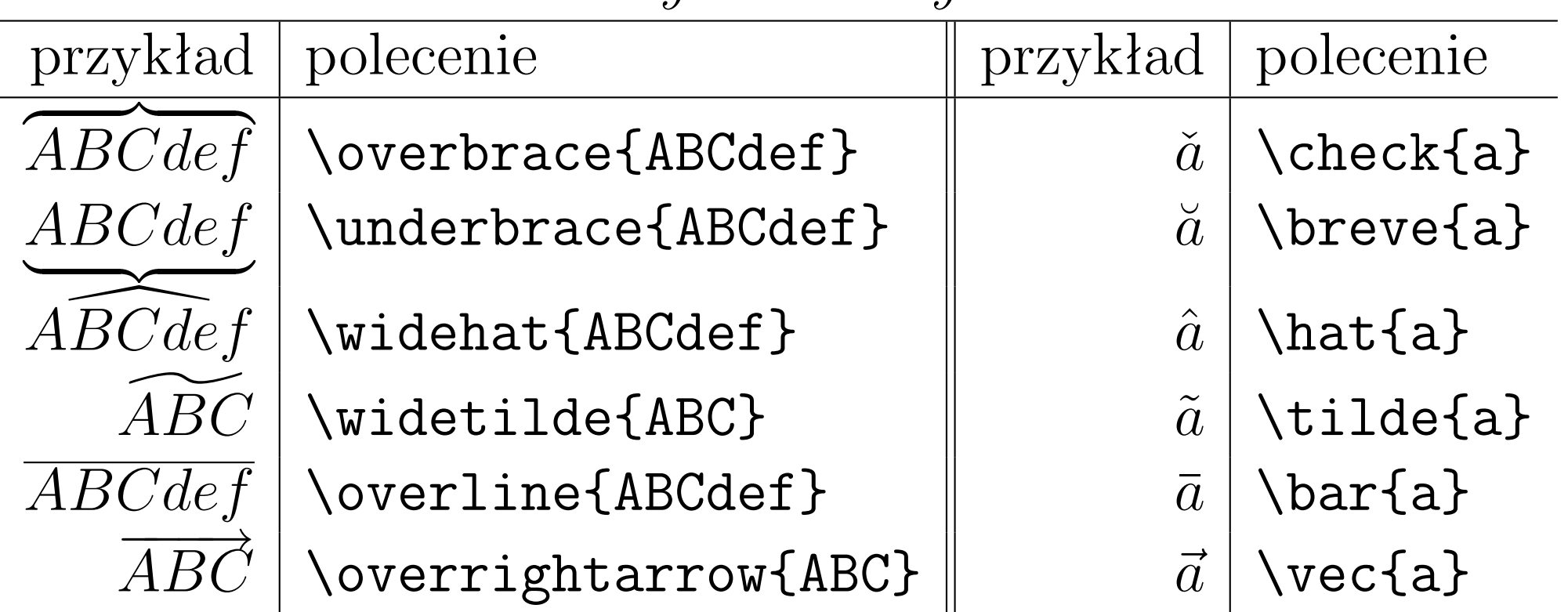

#### *Akcenty matematyczne*

$$
\underbrace{1+1+\ldots+1}_{17}+1
$$

 $\sim$  . The contract of the contract of the contract of the contract of the contract of the contract of the contract of the contract of the contract of the contract of the contract of the contract of the contract of the co

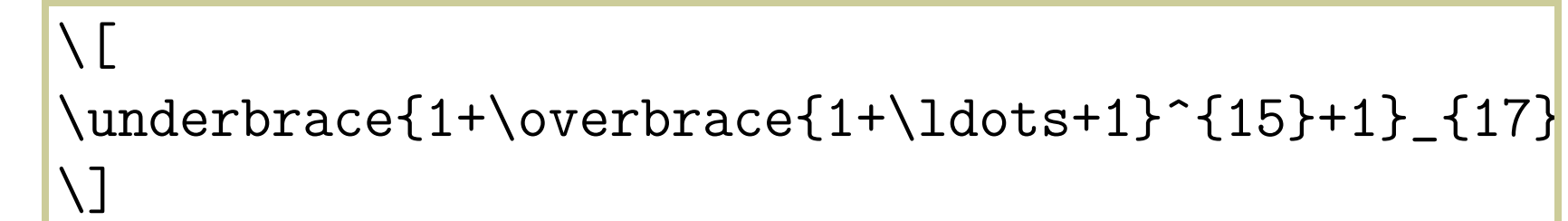

#### **Wzory matematyczne <sup>49</sup>** 15 z <sub>}</sub> 1 + *. . .* + 1 +1

### \stackrel{...}{...}

 $X \stackrel{f}{\to} Y$ 

 $\vec{x} \stackrel{\text{def}}{=} (x_1, \ldots, x_n)$ \displaystyle

$$
X \xrightarrow{f} Y
$$

\textstyle

 $2^{x(i)}$  a  $2^{x(i)}$ 

\scriptstyle \scriptscriptstyle \[ X \stackrel{ f}{\rightarrow} Y \]  $\[\ \$  \ \stackrel{\mathrm{def}}{=}  $(x_1,\ldots,x_n)$   $\]$ 

 $\setminus$   $\left[$  X \stackrel{\displaystyle f}{\rightarrow}  $Y \setminus ]$ 

 $$2^{x(i)}$ a $ 2^{\text{textstyle x(i)}$$ 

### \left \right

$$
\sum_{n=1}^{\infty} \left(\frac{n+1}{2^n}\right)^n
$$

$$
\sum_{n=1}^{\infty} \left(\frac{n+1}{2^n}\right)^n
$$

\| \langle \rangle

 $\|x\| \langle x, y \rangle$ \ldots \cdots \vdots \ddots

$$
\ldots \quad \ldots \quad \vdots \quad \ddots
$$
\n
$$
(x_1, \ldots, x_n) \quad x_1 + \cdots + x_n
$$

\cdot \circ

$$
f\cdot g\quad f\circ g
$$

 $\[\ \sum_{n=1}^{\infty}$  $\left(\frac{n+1}{2^n}\right)^n$  $\[\ \sum_{n=1}^{\infty}$  $(\frac{n+1}{2^n})^n$  )  $\cap$ 

 $\| \| \$   $\| x \|$  \quad \langle x,y \rangle \]

\[ \ldots \quad \cdots \quad \vdots \quad \ddots \]  $\lceil$  (x\_1, \ldots ,x\_n) \quad  $x_1 + \cdot \cdot \cdot + x_n \$ 

\[ f\cdot g \quad f\circ g \]

# **Wzory w kolumnach <sup>51</sup>**

### *Otoczenie array*

```
\begin{array}[pozycja]{kol_1...kol_n}
  ... & ... \\
  ... & ...
\end{array}
kol_i: l c r
        *{ile_kolumn}{wyrównanie}
pozycja: b t
```
**l - left c - centre r - right b - bottom t - top**

> 1 2 3 345 456 567

\[ \begin{array}{clr} 1 & 2 & 3 \\ 345 & 456 & 567 \end{array} \]

## **Wzory w kolumnach <sup>52</sup>**

$$
\begin{bmatrix} 1 & 2 & 3 \\ 4 & 5 & 6 \\ 7 & 8 & 9 \end{bmatrix}
$$

$$
\begin{bmatrix} 1 & \cdots & 3 \\ \vdots & \ddots & \vdots \\ 4 & \cdots & 6 \end{bmatrix}
$$

\[ \left[\begin{array}{\*{3}{c}} 1 & 2 & 3 \\ 4 & 5 & 6 \\ 7 & 8 & 9 \end{array}\right] \]

\[ \left[\begin{array}{ccc} 1 & \cdots & 3 \\ \vdots & \ddots & \vdots\\ 4 & \cdots & 6\\ \end{array}\right] \]

$$
|x| = \begin{cases} x, & \text{gdy } x \ge 0; \\ -x, & \text{gdy } x < 0. \end{cases}
$$

```
\n
$$
\begin{cases}\n\lfloor |x| = \\
\text{\begin{array}{c}\n\lfloor x \rfloor, & \mbox{gdy } x \ge 0; \\
\end{array} \\
-x, & \mbox{gdy } x < 0.\n\end{cases}\n
$$

```

## **Wzory wielowierszowe <sup>53</sup>**

### *Otoczenie eqnarray*

\begin{eqnarray}  $\ldots$  &=&  $\ldots$  \\ ... &=& ... \end{eqnarray}

Wtedy

<span id="page-13-0"></span>
$$
b = a - c \qquad (1)
$$
  

$$
c = a - b. \qquad (2)
$$

Wtedy \begin{eqnarray} b &=& a-c  $\langle$ label{r:pie} $\setminus$ c &=& a-b. \end{eqnarray}

# **Wzory wielowierszowe <sup>54</sup>**

**W otoczeniu** eqnarray **aby usunąć numer danego równania należy w danym wierszu dopisać** \nonumber**.**

Wtedy ze wzoru [\(1\)](#page-13-0) wynika

<span id="page-14-0"></span>
$$
x = a + y
$$
  
= b + c + y (3)

*Otoczenie eqnarray\**

Z równania [\(3\)](#page-14-0) otrzymujemy  $x \leq d$ *< α*

Wtedy ze wzoru~(\ref{r:pie}) wynika \begin{eqnarray} x &=& a+y \nonumber\\ &=& b+c+y \label{r:pie2} \end{eqnarray}

Z równania<sup>~</sup>(\ref{r:pie2}) otrzymujemy \begin{eqnarray\*}  $x \& \leq d \wedge$  $< \< \text{alpha}$ \end{eqnarray\*}

### **Twierdzenia <sup>55</sup>**

W preambule \newtheorem{nazwa}[wnazwa]{nagłówek}[podział]

W treści dokumentu \begin{nazwa}[dodatkowy opis] Treść twierdzenia, czy definicji, czy ... \end{nazwa}

nazwa nazwa otoczenia

- nagłówek to co ma się pojawić na wydruku, np. Twierdzenie, Lemat, Wniosek, Aksjomat, itd.
- wnazwa nazwa otoczenia zdefiniowanego wcześniej za pomocą \newtheorem

podział part, chapter, section, subsection, itd.

dodatkowy opis np. kto i kiedy udowodnił przedstawiane twierdzenie

### **Twierdzenia <sup>56</sup>**

**Np. w preambule wpisujemy:**

\newtheorem{tw}{Twierdzenie} \newtheorem{lem}[tw]{Lemat} \newtheorem{wni}[tw]{Wniosek}

**Twierdzenie 1** *Tu wpisujemy treść twierdzenia*

**Lemat 2** *Tu treść lematu*

**Twierdzenie 3 (Pitagoras)** *W trójkącie ...*

**Wniosek 4** *W każdym ...*

```
\begin{tw}
Tu wpisujemy treść twierdzenia
\end{tw}
\begin{lem} Tu treść lematu \end{lem}
\begin{tw}[Pitagoras]
W trójkącie ...
\end{tw}
\begin{wni} W każdym ... \end{wni}
```
### **Twierdzenia <sup>57</sup>**

#### **Np. w preambule wpisujemy:**

\newtheorem{twi}{Twierdzenie}[section] \newtheorem{wnio}{Wniosek}[section]

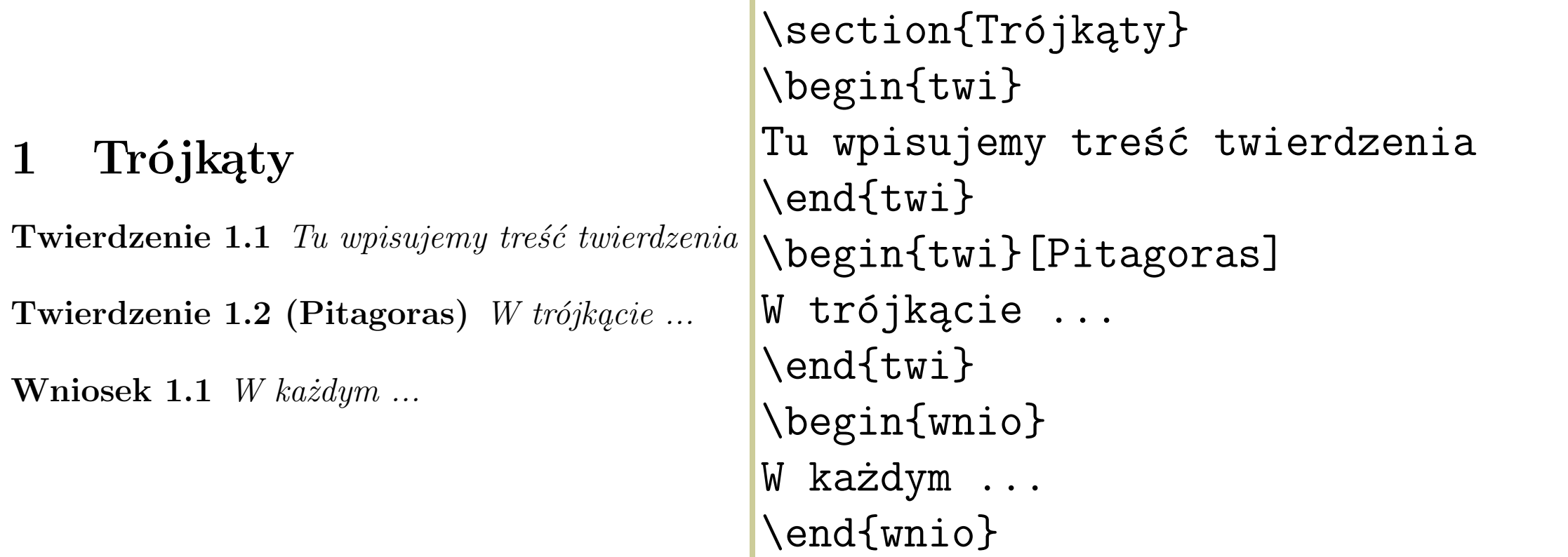

## **Powołania czyli odsyłacze <sup>58</sup>**

\label{identyfikator} \ref{identyfikator} \pageref{identyfikator}

```
\section{Trójkąty}\label{r:tr}
\begin{twi}\label{t:istn}
Tu wpisujemy treść twierdzenia
\end{twi}
\begin{twi}[Pitagoras]
W trójkącie ...
\end{twi}
```
#### **Wstęp**

... Rozdział 1 poświęcony jest ogólnej teorii ... W szczególności twierdzenie 1.1 pozwala na ....

```
... Rozdział<sup>~</sup>\ref{r:tr} poświęcony jest ogólnej teorii ...
W szczególności twierdzenie<sup>~</sup>\ref{t:istn} pozwala na ....
\section*{Wstęp}
```
## **Powołania czyli odsyłacze <sup>59</sup>**

 $(4)$ 

Niech

<span id="page-19-0"></span>
$$
a = b + c.
$$

Wtedy ze wzoru [\(4\)](#page-19-0) wynika

$$
x = a + y
$$
  
= b + c + y (5)

Ten wzór jest ze strony [54.](#page-14-0)

Niech \begin{equation}\label{r:pie1}  $|a=b+c$ . \end{equation}

Wtedy ze wzoru~(\ref{r:pie1}) wynika \begin{eqnarray} x &=& a+y \nonumber\\ &=& b+c+y \label{r:pie3} \end{eqnarray}

Ten wzór jest ze strony~\pageref{r:pie2}.

**Po pierwszym przetworzeniu pliku źródłowego przez LATEX-a numery są wpisywane do pliku z rozszerzeniem .aux. Drugie przetworzenie dopiero wprowadza poprawki do plików .dvi czy .pdf.**

\usepackage{amsmath}

*Otoczenia dla wzorów eksponowanych*

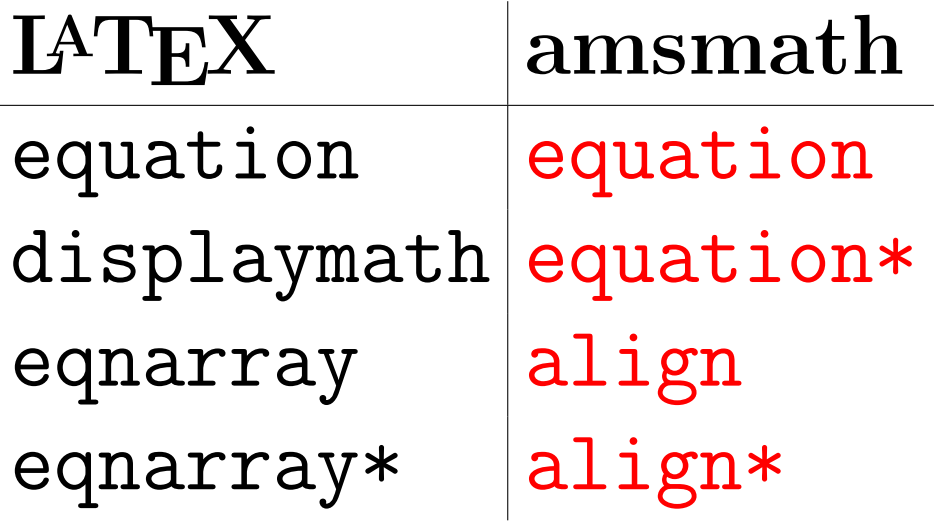

### *Otoczenie equation\**

#### Niech

$$
a=b+c.
$$

Niech \begin{equation\*}  $a=b+c$ . \end{equation\*}

### *Otoczenie align vs. eqnarray*

Porównajmy

$$
3x + 4 = 7
$$
 (1)  

$$
3x + 4 - 4 = 7 - 4
$$
 (2)  

$$
3x = 3
$$
 (3)

z

$$
3x + 4 = 7
$$
 (4)  

$$
3x + 4 - 4 = 7 - 4
$$
 (5)  

$$
3x = 3.
$$
 (6)

Porównajmy \begin{eqnarray}  $3x+4&=&7\\$  $3x+4-4&=&7-4\\$ 3x&=&3 \end{eqnarray} z \begin{align}  $3x+4&=7\\$  $3x+4-4&=7-4$ 3x&=3. \end{align}

$$
3x + 4 = 7 \t 2y + 4 = 6 \t (12)
$$
  

$$
3x = 3 \t 2y = 2. \t (13)
$$

<span id="page-22-1"></span><span id="page-22-0"></span>\begin{align}  $3x+4&=7$  &  $2y+4&=6 \setminus \text{label}\{w:1}\ \setminus \setminus$ 3x&=3 & 2y&=2.\label{w:2} \end{align}

### *Odsyłacze do równań*

#### \eqref{identyfikator}

W równaniach [\(12\)](#page-22-0) odejmujemy stronami 4, a równania [\(13\)](#page-22-1)

#### **zamiast**

W równaniach [\(12\)](#page-22-0) odejmujemy stronami 4, a równania [\(13\)](#page-22-1)

W równaniach~\eqref{w:1} odejmujemy stronami 4, a równania<sup>~</sup>\eqref{w:2}

W równaniach~(\ref{w:1}) odejmujemy stronami 4, a równania~(\ref{w:2})

### <span id="page-23-0"></span>*Otoczenie subequations*

<span id="page-23-1"></span>
$$
2x + 3y = 7
$$
  
\n
$$
3x - 4y = 11
$$
\n(14a)  
\n(14b)

W układzie równań [\(14\)](#page-23-0), najpierw wyliczymy *x* z równania [\(14a\)](#page-23-1)

```
\begin{subequations}\label{w:uklad}
\begin{align}
2x+3y&=7\ldots 1abel{w:u1}\3x-4y&=11\label{w:u2}
\end{align}
\end{subequations}
W układzie równań~\eqref{w:uklad}, najpierw
wyliczymy $x$ z równania~\eqref{w:u1}
```
### *Otoczenia multline i multline\**

Otoczenia te pozwalają składać długie wzory.

 $\sin(x + y + z) = \sin x \cos y \cos z + \cos x \sin y \cos z$ 

 $+ \cos x \cos y \sin z - \sin x \sin y \sin z$  (15)

\begin{multline}  $\sin(x+y+z)=\sin x\cos y \cos z + \cos x \sin y \cos z$ + \cos x \cos y \sin z -\sin x \sin y \sin z \end{multline}

### *Otoczenie split*

$$
\sin(x + y + z) = \sin(x + y)\cos z + \cos(x + y)\sin z
$$

$$
= \sin x \cos y \cos z + \cos x \sin y \cos z
$$

$$
+ \cos x \cos y \sin z - \sin x \sin y \sin z
$$

(16)

```
\begin{equation}% split wymaga trybu matematycznego
\begin{split}
\sin(x+y+z) \le \sin(x + y) \cos z + \cos(x+y) \sin z&=\sin x\cos y \cos z + \cos x \sin y \cos z&\quad + \cos x \cos y \sin z -\sin x \sin y \sin z
\end{split}
\end{equation}
```
### *Otoczenie cases*

$$
|x| = \begin{cases} x, & \text{gdy } x \ge 0, \\ -x, & \text{gdy } x < 0. \end{cases}
$$

(17) \begin{equation}  $|x|$  = \begin{cases} x, & \text{gdy  $x\ge 0$ \$}, \\  $-x$ , & \text{gdy \$x< 0\$}. \end{cases} \end{equation}

### *Polecenie text*

\text{...}

Zastępuje polecenie **\mbox{...}** w trybie matematycznym.

*Numerowanie wzorów w całym dokumencie*

W preambule — \numberwithin{equation}{section}

\usepackage{amsthm}

### *Style twierdzeń*

\theoremstyle{plain}% domyślny \theoremstyle{definition} \theoremstyle{remark}

#### preambule

\usepackage{amsthm} \newtheorem{atwie}{Twierdzenie} \newtheorem{alema}[atwie]{Lemat} \newtheorem\*{LZ}{Lemat Zorna} \theoremstyle{definition} \newtheorem{adefi}{Definicja} \newtheorem{aprzy}{Przykład} \theoremstyle{remark} \newtheorem{auwag}{Uwaga}

```
Twierdzenie 1 (Pitagoras). W trójkącie pro-
stokątnym . . .
Lemat 2. Lematy mają taki sam styl jak twier-
dzenia . . .
Lemat Zorna. Zwykle lemat Zorna chcemy tyl-
ko zacytować . . .
Definicja 1. Funkcja f: A \rightarrow Y jest ciągła, je-
żeli . . .
Przykład 1. Sprawdzimy ciągłość funkcji . . .
Uwaga 1. Ciągłość funkcji zależy od wyboru me-
tryki . . .
                                             \begin{atwie}[Pitagoras]
                                             W trójkącie prostokątnym \ldots
                                             \end{atwie}
                                             \begin{alema}\label{l:cos}
                                             Lematy mają taki sam styl jak twierdzenia
                                             \end{alema}
                                             \begin{LZ}
                                             Zwykle lemat Zorna chcemy tylko zacytować
                                             \end{LZ}\begin{adefi}
                                             Funkcja $f\colon A\to Y$ jest \emph{ciągł
                                             \end{adefi}
                                             \begin{aprzy}
                                             Sprawdzimy ciągłość funkcji \ldots
                                             \end{aprzy}
                                             \begin{auwag}
                                             Ciągłość funkcji zależy od wyboru metryki
                                             \end{auwag}
```
### **Otoczenie proof**

```
\begin{proof}[dodatkowy opis]
```

```
\end{proof}
```
...

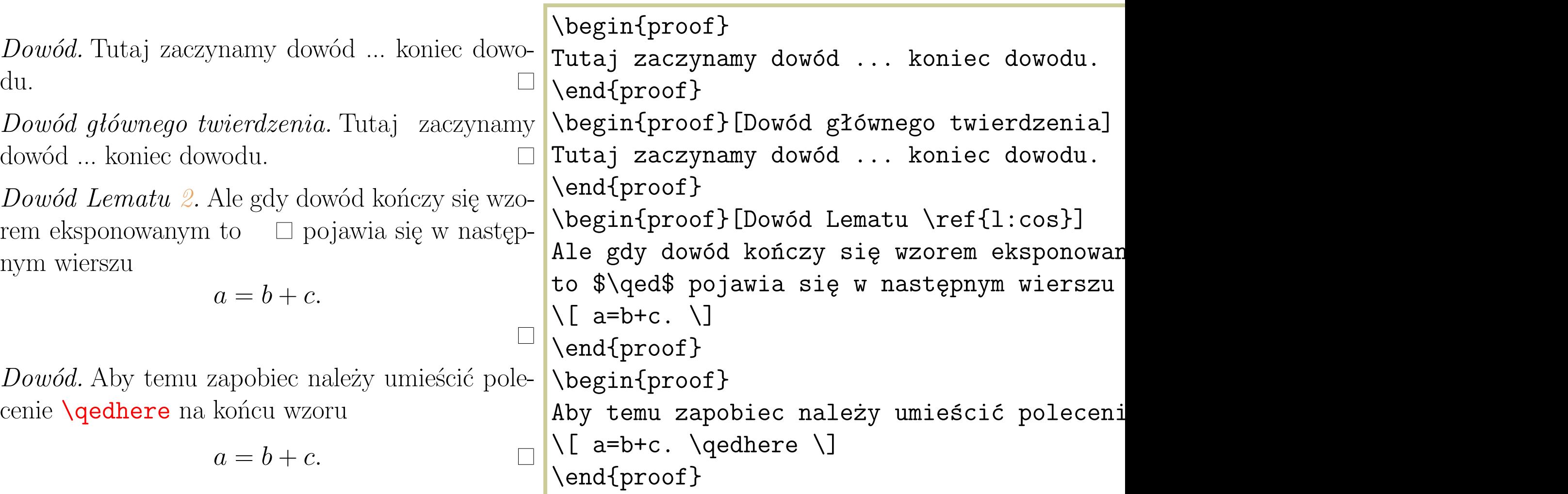

### *Polecenie newtheoremstyle*

Przykład użycia \newtheoremstyle{mtw}% {0.5\baselineskip} % odstęp przed {0.5\baselineskip} % odstęp po {\itshape} % czcionka tekstu {0pt} % wielkość wcięcia {\bfseries} % czcionka nagłówka {} % znak przestankowy po nagłówku {\newline} % odstęp po nagłówku {{\thmname{#1}~} % dodatkowe ustawienia nagłówka {\thmnumber{#2}.~} % dołączenie kropki po numerze {\normalfont\thmnote{(#3)}}} % czcionka opisu \theoremstyle{mtw} \newtheorem{mtwie}{Twierdzenie}

**Twierdzenie 1.** (Pitagoras) *W trójkącie prostokątnym . . .* \begin{mtwie}[Pitagoras] W trójkącie prostokątnym \ldots \end{mtwie}

# **Spis literatury <sup>71</sup>**

### *Otoczenie thebibliography*

\begin{thebibliography}{szerokość etykiety} \bibitem[etykieta1]{identyfikator1} ... \bibitem[etykieta2]{identyfikator2} ...

### \end{thebibliography}

...

```
\begin{thebibliography}{9}
\bibitem{b:lamport} L. Lamport, \emph{\LaTeX{} System
opracowywania dokumentów}, WNT, 2004.
\bibitem{b:ctan} \emph{Comprehensive \TeX Archive Network},
\verb"http://www.ctan.org"
\bibitem{b:gust} \emph{Polska Grupa Użytkowników Systemu \TeX},
\verb"http://www.gust.org.pl"
\end{thebibliography}
```
# **Spis literatury <sup>72</sup>**

### **Literatura**

[1] L. Lamport, *LATEX System opracowywania dokumentów*, WNT, 2004.

[2] *Comprehensive TEXArchive Network*, http://www.ctan.org

[3] *Polska Grupa Użytkowników Systemu TEX*, http://www.gust.org.pl

#### \cite[...] {identyfikatori} Strony CTAN (patrz [2]) zawierają wiele różnych pakietów, programów pomocniczych, jak i całe

 $\tau$ Tworzenie bibliografii z użyciem programu \BibTeX{} opisano w<sup>~</sup>\cite[str. 84-86 oraz Dodatek B]{b:lamport}. Strony CTAN (patrz~\cite{b:ctan}) zawierają wiele różnych pakietów, programów pomocniczych, jak i całe dystrybucje \LaTeX a. Na stronach GUST .<br>(patrz~\cite{b:gust}) znaleźć można także archiwa CTAN oraz wiele materiałów pomocniczych po polsku. Jest tam też serwis FAQ [1] L. Lamport, *LATEX System opracowywania dokumentów*, WNT, 2004.

Tworzenie bibliografii z użyciem programu BIBT<sub>E</sub>X opisano w [1, str. 84-86 oraz Dodatek B]. Strony CTAN (patrz [2]) zawierają wiele różnych pakietów, programów pomocniczych, jak i całe dystrybucje LATEXa. Na stronach GUST (patrz [3]) znaleźć można także archiwa CTAN oraz wiele materiałów pomocniczych po polsku. Jest tam też serwis FAQ.

X opisano w [1, str. 84-86 oraz Dodatek B]. A opisano w [1, str. 84-86]. A opisano w [1, str. 84-86]. A opisan

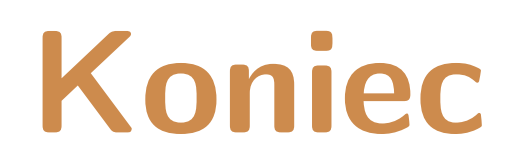

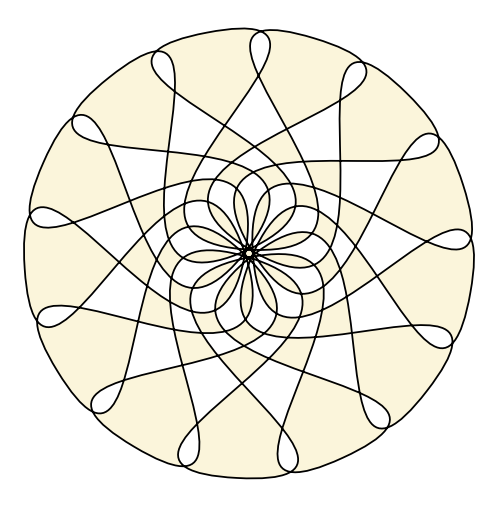

**Narzędzia: LATEX,** wrapfig**,** texpower **Rysunki:** *Inkscape*